# Teststellungen OE5

## Inhaltsverzeichnis

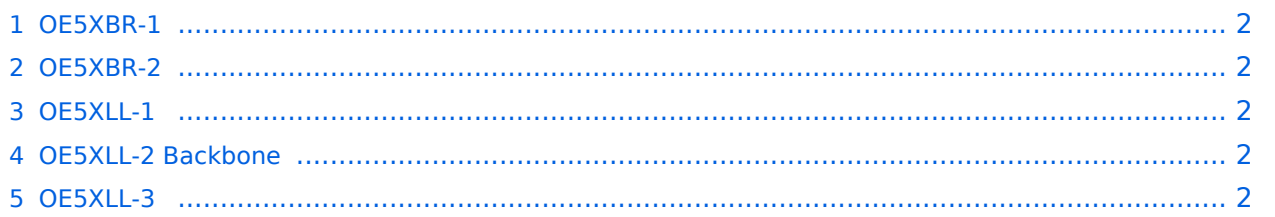

## <span id="page-1-0"></span>**OE5XBR-1**

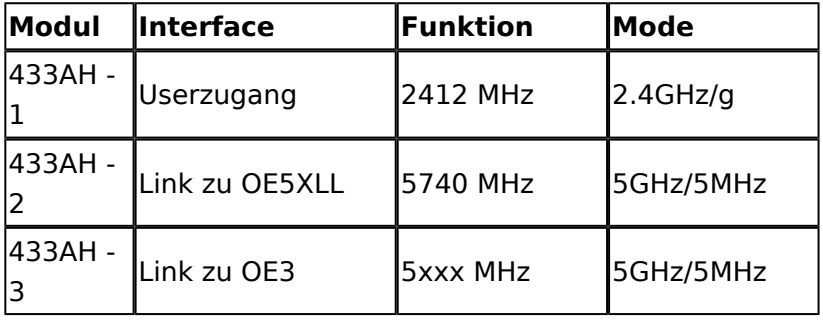

### <span id="page-1-1"></span>**OE5XBR-2**

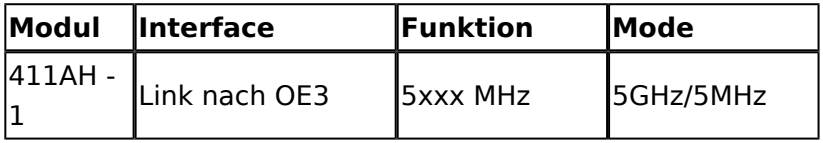

#### <span id="page-1-2"></span>**OE5XLL-1**

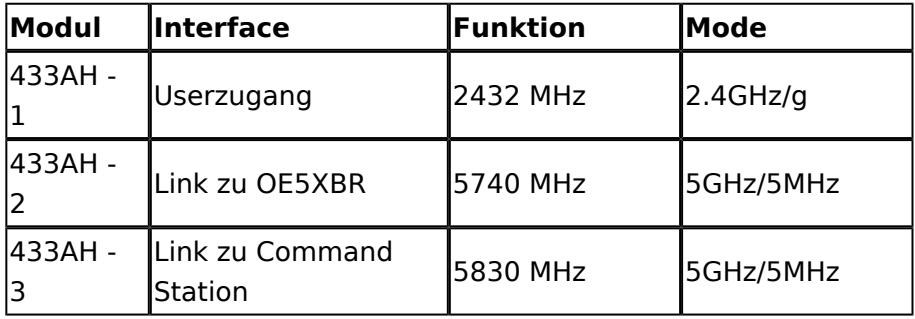

## <span id="page-1-3"></span>**OE5XLL-2 Backbone**

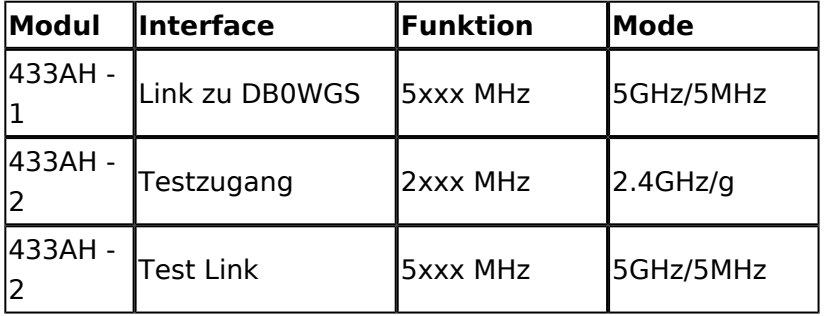

## <span id="page-1-4"></span>**OE5XLL-3**

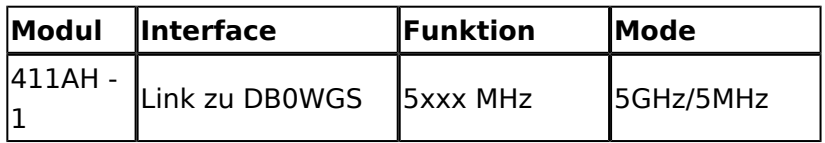

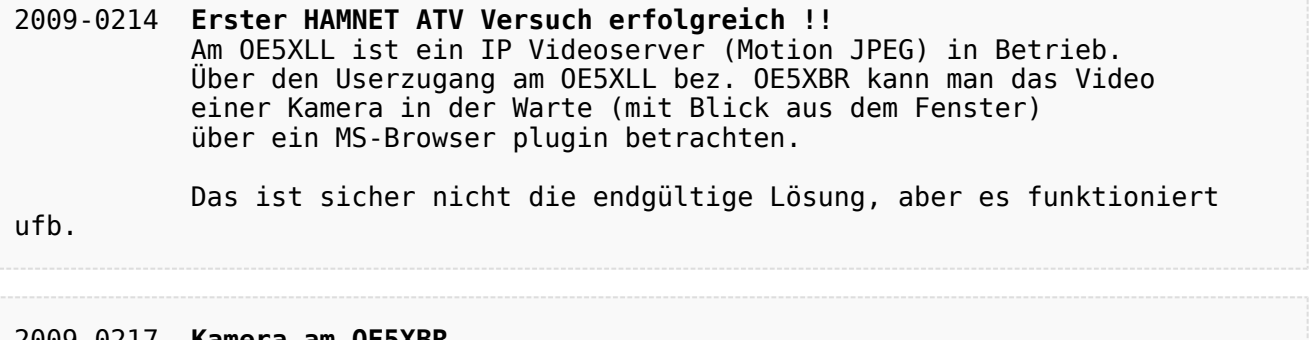

#### 2009-0217 **Kamera am OE5XBR** Am OE5XBR wurde ebenfalls eine Kamera montiert. Diese "schaut" in die Stadt und kann per Webinterface geschwenkt werden.